#### System security A glimpse into the kernel

Samuel Thibault <[samuel.thibault@u-bordeaux.fr>](mailto:samuel.thibault@u-bordeaux.fr) <https://dept-info.labri.fr/~thibault/enseignements#SecuSys>

1

- Polls
	- OS
	- C
	- Linux source

### The kernel

Last semester, we had a look at userland security

• Goal was to become root

Now, we have a look at kernelland security

• Goal is to intrude the kernel

Two main scenarii:

- We are not root yet
	- Exploit kernel vulnerabilities
- We are root
	- Load into kernel and hide there

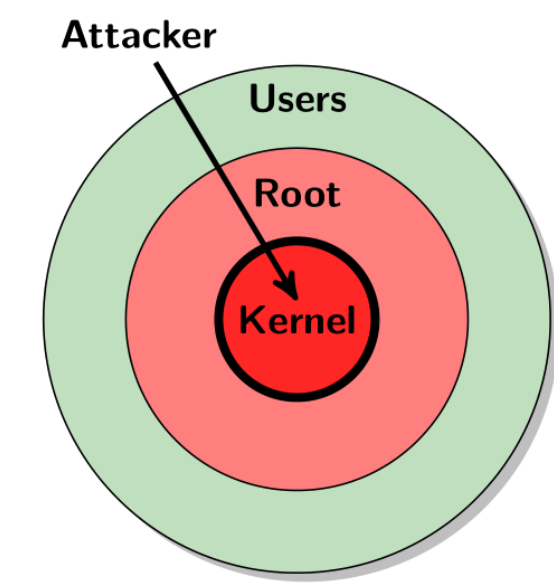

#### What we will not talk about

- Software Security like last semester
	- Stack overflow
	- Heap overflow
	- RoP
	- Hardening
- Source code analysis

Most of it is the same in kernelland as in userland

## Goals of the Course

- Get a view on the general structure of Linux
- Understand the main Linux protection features
	- Kernel/User interaction
	- Kernel-provided features for userland security
- Give a try at hacking them
	- We will see just a few tricks, not complete attacks
		- (Would be **very** technical)

#### Overall view of the Linux kernel

```
/usr/src/linux$ ls
[...]
include/
lib/
arch/
init/
kernel/
mm/
block/
drivers/
fs/
net/
sound/
```
#### Overall view of the Linux kernel

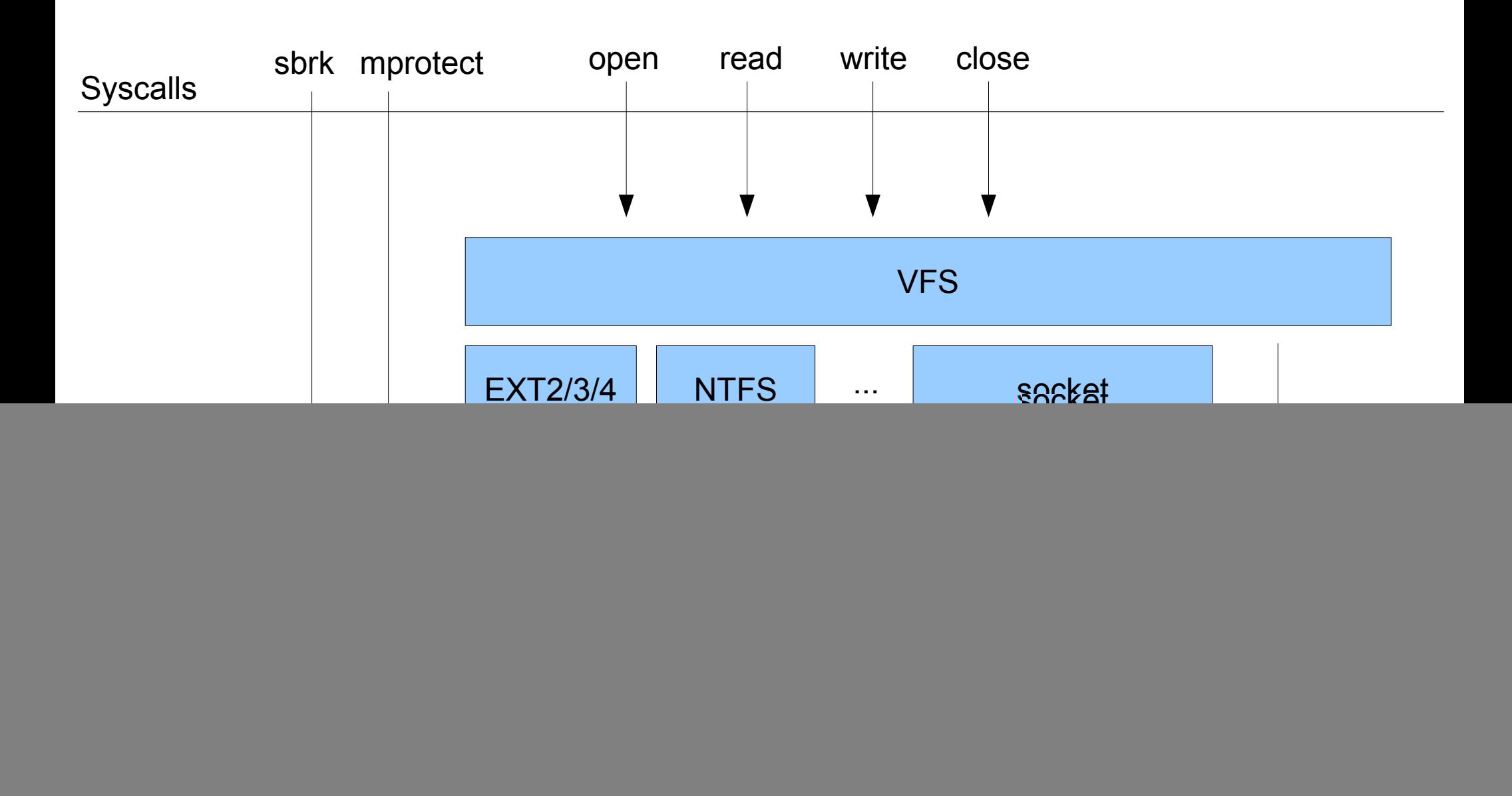

#### Reading the Linux source code

- Entry points
	- Boot startup
		- **start\_kernel**
	- System calls
		- **sys\_foo**
		- e.g. **sys\_open, sys\_read, sys\_write, sys\_close**, etc.
- VFS calls
	- e.g. **vfs\_open, vfs\_read, vfs\_write**, etc.
- Filesystem/driver calls
	- e.g. for ext2/3/4 : **ext2\_file\_read\_iter, ext2\_file\_write\_iter**, etc.
	- See also **struct file\_operations**
- Socket calls
	- e.g. for IPv4 : **inet\_accept, inet\_sendmsg, inet\_recvmsg**, etc.
	- See also **struct proto\_ops**

### Objects in the kernel

Various objects (yes, like OOP)

- struct file \* : an opened file
- struct sock \* : an opened socket
- struct dir context \* : an opened directory
- struct dentry  $*$  : a directory entry
- **struct inode \*** : an inode
- struct sk buf \* : a network buffer

They all point at each other... or contain each other (see **container\_of** to get container)

## Virtual memory

#### **Reminders**

• Addresses

![](_page_9_Figure_3.jpeg)

- Most often segmentation is used only for protection bits, not offsets
- E.g. with Linux 32bit :
	- **0x00000000 0xbfffffff** : userland
	- **0xc0000000 0xffffffff** : kernelland
- E.g. with Linux 64bit :
	- **0x0000000000000000 0x7fffffffffff** : userland
	- **0xffff800000000000 0xffffffffffff** : kernelland

## Virtual memory

Most often, userland and kernelland share the same page table

- Makes user/kernel switch efficient
	- No need to flush the TLB!
- Allows the kernel to efficiently access user data
	- Just dereference user-provided pointers!
		- But also dangerous, as we will see...

![](_page_10_Figure_7.jpeg)

## System call

What really happens on a system call?

- Userland puts parameters in registers
- Userland runs a **syscall** instruction
- Processor traps into the configured system call kernel entry point
	- Switch segments
	- Switch privilege level
	- Jump onto the handler
- Kernelland reads parameters from registers
- Kernelland checks user pointers (**access** ok)
- Kernelland reads data through user pointers (get user)
- ... actually do work...
- Kernelland writes data through user pointers (put user)
- Kernelland writes returned value in a register.

# Triggering bugs

#### Bugs are there

- How to trigger them?
- Bogus system call
	- Just call it
- **Bogus hardware driver** 
	- Buy the hardware, or tinker USB chip
- **Bogus filesystem driver** 
	- Plug a USB stick
- **Bogus network stack** 
	- Send a bogus packet
- **Bogus subsystem** 
	- Invoke it (e.g. line discipline, odd socket family)